## **МІНІСТЕРСТВО ОСВІТИ І НАУКИ УКРАЇНИ**

## **ХАРКІВСЬКИЙ НАЦІОНАЛЬНИЙ УНІВЕРСИТЕТ МІСЬКОГО ГОСПОДАРСТВА імені О. М. БЕКЕТОВА**

## МЕТОДИЧНІ РЕКОМЕНДАЦІЇ

до виконання розрахунково-графічної роботи з навчальної дисципліни

# **«МЕТОДОЛОГІЯ ПРОГНОЗУВАННЯ ЗАБРУДНЕННЯ АТМОСФЕРНОГО ПОВІТРЯ МІСТ»**

*(для здобувачів другого (магістерського) рівня вищої освіти всіх форм навчання зі спеціальності 101 – Екологія)*

> **Харків ХНУМГ ім. О. М. Бекетова 2024**

Методичні рекомендації до виконання розрахунково-графічної роботи з навчальної дисципліни **«**Методологія прогнозування забруднення атмосферного повітря міст**»** (для здобувачів другого (магістерського) рівня вищої освіти всіх форм навчання зі спеціальності 101 – Екологія) / Харків. нац. ун-т міськ. гос-ва ім. О. М. Бекетова ; уклад. В. Є. Бєкєтов. – Харків : ХНУМГ ім. О. М. Бекетова, 2024. – 30 с.

Укладач канд. техн. наук В. Є. Бєкєтов

#### Рецензент

**Д. В. Дядін,** кандидат технічних наук, професор кафедри інженерної екології міст Харківського національного університету імені О. М. Бекетова

*Рекомендовано кафедрою інженерної екології міст, протокол № 2 від 28 серпня 2023 р.*

# **ЗМІСТ**

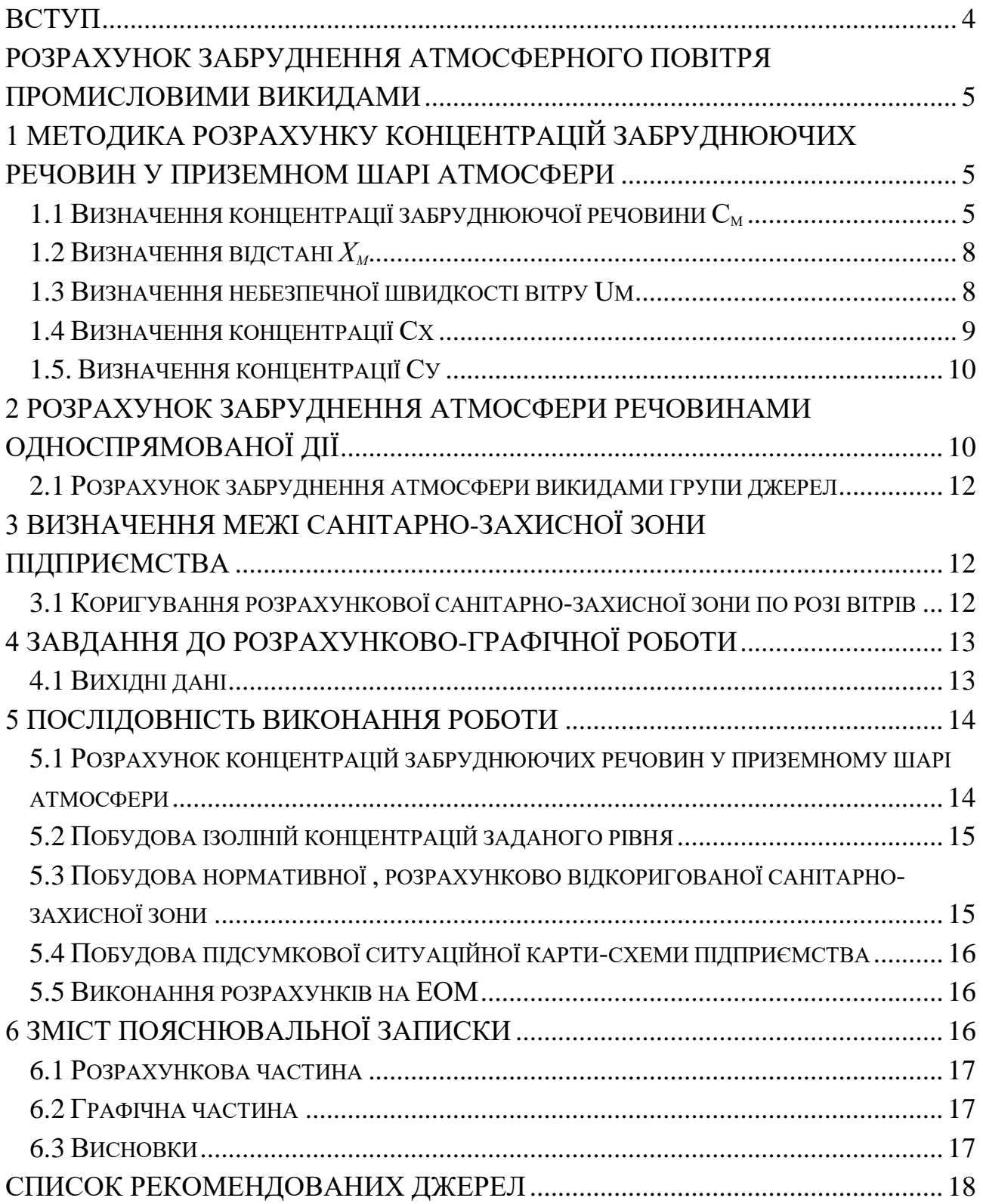

#### **ВСТУП**

<span id="page-3-0"></span>У повітряний басейн міст із викидами промислових підприємств та автотранспорту надходить за рік кілька сотень, а іноді й тисяч тонн різних шкідливих речовин. Формування рівня забруднення атмосферного повітря залежить від кількох факторів: кількісного та якісного складу промислових викидів, їх періодичності, умов виходу газоповітряної суміші з джерела викиду, кліматичних та ін.

Щоб оцінити якість атмосферного повітря, треба розрахувати концентрації шкідливих речовин у приземному шарі атмосфери. Рівень забруднення атмосферного повітря регламентується гранично допустимими концентраціями шкідливих речовин в атмосферному повітрі населених пунктів, дотримання яких забезпечується гранично допустимими викидами та тимчасово допустимими викидами шкідливих речовин від джерел забруднення промислових підприємств, фоновими концентраціями.

Мета розрахунково-графічної роботи «*Розрахунок забруднення атмосферного повітря промисловими викидами»* – оволодіти сучасною методикою розрахунку розсіювання шкідливих речовин у приземному шарі атмосферного повітря, навчитися аналізувати екологічну ситуацію та знаходити шляхи вирішення поліпшення стану атмосферного повітря.

<span id="page-3-1"></span>При виконанні розрахунково-графічної роботи варто користуватися матеріалами, наведеними у списку літературних джерел цих методичних рекомендацій.

4

### **РОЗРАХУНОК ЗАБРУДНЕННЯ АТМОСФЕРНОГО ПОВІТРЯ ПРОМИСЛОВИМИ ВИКИДАМИ**

Під час виконання цієї роботи використовується «Методика розрахунку концентрацій в атмосферному повітрі шкідливих речовин, що містяться у викидах підприємств ОНД-86». Ця методика є основним документом, що регламентує розсіювання та визначення приземних концентрацій домішок із джерел викидів в Україні.

Ступінь забруднення атмосферного повітря, відповідно до цієї методики, визначається за найбільшим розрахунковим значенням приземної концентрації, що відповідає несприятливим метеорологічним умовам, небезпечною швидкістю вітру.

Методика призначена для вирішення практичних завдань, які пов'язані з прогнозом забруднення атмосферного повітря, використовуються формули, отримані на основі рішення рівняння турбулентної дифузії.

## <span id="page-4-0"></span>**1 МЕТОДИКА РОЗРАХУНКУ КОНЦЕНТРАЦІЙ ЗАБРУДНЮЮЧИХ РЕЧОВИН У ПРИЗЕМНОМ ШАРІ АТМОСФЕРИ**

#### **1.1 Визначення концентрації забруднюючої речовини С<sup>м</sup>**

<span id="page-4-1"></span>Найбільше значення концентрації забруднюючої речовини См, що викидається з одиночного джерела з круглим гирлом при НМУ на відстані Хм, встановлюється за формулою

$$
C_M = \frac{AMFmn\eta}{H^2 \sqrt[3]{V_1 \Delta T}} \tag{1}
$$

де *А* – коефіцієнт, що залежить від температурної стратифікації атмосфери;

*М* – вагові витрати забруднюючої речовини, г/с ;

*F* – безрозмірний коефіцієнт, що враховує швидкість осідання шкідливих речовин у повітрі;

*m* і *n* – безрозмірні коефіцієнти, що враховують умови виходу газоповітряної суміші з гирла джерела викиду;

*η* – безрозмірний коефіцієнт, що враховує вплив рельєфу місцевості (якщо місцевість має перепади висот не більше 50 метрів на 1 км,  $\eta = 1$ );

*Н* – висота джерела викиду над рівнем землі, м.

Об'ємну витрату газоповітряної суміші *V* (*м³/с*) розраховують за формулою

$$
V=\frac{\pi D^2}{4}\omega_0,
$$

де *D* – діаметр гирла джерела викиду, м;

*ω<sup>о</sup>* – швидкість виходу газоповітряної суміші з гирла джерела викиду, м/с;

*ΔТ* – різниця між температурою газоповітряної суміші *Тг*, що викидається з гирла джерела, і температурою атмосферного повітря *Та*, °С.

#### *Значення коефіцієнта А*

Значення коефіцієнта *А* для України приймають рівним 160–200 ( при НМУ, коли концентрація забруднюючих речовин в атмосферному повітрі має найбільше значення).

### *Значення М та V*

Значення *М* та *V* при проєктуванні підприємства розраховують у технологічній частині проєкту або на підставі чинних для технологічного процесу нормативів. У розрахунках приймають такі значення *М* та *V*, при яких значення *С<sup>м</sup>* буде найбільшим. За допомогою обладнання для уловлювання забруднюючих речовин можна встановити, що значення *М* відповідає вмісту забруднюючих речовин у газоповітряній суміші після очищення.

### *Значення Т*

Для визначення  $\Delta T$ , °C обирають температуру атмосферного повітря *Та,°С*, що дорівнює середній найбільшій температурі атмосферного повітря найспекотнішого місяця року за [2], а температуру газоповітряної суміші *Т<sup>г</sup>* – за чинними для технологічного процесу нормативами.

### *Значення коефіцієнта F*

Значення безрозмірного коефіцієнта *F* приймають такі:

– для газоподібних забруднюючих речовин і дрібнодисперсних аерозолів (пил, зола та ін., швидкість осідання яких практично дорівнює нулю)  $F = 1$ ;

– для дрібнодисперсних аерозолів, крім вказаних вище, якщо коефіцієнт очистки викидів *η* ≥ 90 % - *F* = 2; якщо 75 % ≤ *η* < 90 % - *F* = 2,5; якщо  $n < 75$  % та при відсутності очистки -  $F = 3$ .

### *Значення коефіцієнтів m і n*

Значення коефіцієнтів *m* та *n* розраховують залежно від параметрів *f,*   $V_{\mu}$ ,  $V'_{\mu}$ ,  $f_e$  за формулами

$$
f = 1000 \frac{\omega_0^2 D}{H^2 \Delta T};
$$
  

$$
V_{\rm M} = 0.65 \sqrt[3]{\frac{V_1 \Delta T}{H}};
$$
  

$$
V_{\rm M}^1 = 1.3 \frac{\omega D}{H};
$$
  

$$
f_e = 800 (V_{\rm M}^1)^3.
$$

Коефіцієнт *m* визначають залежно від *f* за формулами

$$
m = \frac{1}{0.67 + 0.1\sqrt{f} + 0.34\sqrt[3]{f}} \quad npu \quad f(100)
$$
\n
$$
m = \frac{1.47}{\sqrt[3]{f}} \quad npu \quad f \ge 100.
$$

Якщо *fe < f* < 100 – значення коефіцієнта *m* встановлюють при *f = f <sup>e</sup> .* Коефіцієнт *n* при *f < 100* визначають залежно від *Vм:*за формулами

$$
n = 1
$$
  npu  $V_M \geq 2$ ;  
\n
$$
n = 0.532V_{M}^{2} - 2.13V_{M} + 3.13
$$
  npu  $0.5 \leq V_M \ll 2$ ;  
\n
$$
n = 4.4V_{M}
$$
  npu  $V_M \ll 0.5$ .

#### **1.2 Визначення відстані** *Х<sup>м</sup>*

<span id="page-7-0"></span>Відстань *Х<sup>м</sup> (м)* від джерела викидів, на якому приземна концентрація *С<sup>м</sup>* (*мг/м³*) при НМУ має найбільше значення, знаходять за формулою

$$
X_{M}=\frac{5-F}{4}dH,
$$

де безрозмірний коефіцієнт *d* при *f <100* розраховують за формулами

$$
d = 2,48(1 + 0,28\sqrt[3]{f}) \text{ mpu } V_M \le 5;
$$
  

$$
d = 4,95V_M (1 + 0,28\sqrt[3]{f}) \text{ mpu } 0,5 \neq \langle V_M \le 2;
$$
  

$$
d = 7\sqrt{(V_M)(1 + 0,28\sqrt[3]{f})} \text{ mpu } V_M \ge 2.
$$

При  $f > 100$  або  $T \cong 0$  значення *d* знаходять за формулами

*d = 5,7* при *V'<sup>м</sup> ≤ 0,5; d = 11,4 V'<sup>м</sup>* при *0,5 < V ' м ≤ 2;*  $d = 16\sqrt{(V_M^{\wedge}1)}$  при  $V'_{M} > 2$ .

#### **1.3 Визначення небезпечної швидкості вітру** *Uм*

<span id="page-7-1"></span>Небезпечну швидкість вітру *U<sup>м</sup> (м/с)* на рівні флюгера (це 10 м від рівня землі), при якій приземна концентрація забруднюючих речовини має найбільше значення, при *f < 100* знаходять за формулами

$$
U_M = 0.5 \qquad \qquad \text{IPM } V_M \leq 0.5;
$$

$$
U_M = V_m \qquad \qquad \text{ input } 0, 5 < V_M \leq 2;
$$

$$
U_{\scriptscriptstyle M} = V_{\scriptscriptstyle M}^1 \big( 1 + 0.12 \sqrt{f} \big) \qquad \text{при } V_{\scriptscriptstyle M} > 2.
$$

При  $f > 100$  або  $T \approx 0$  значення  $U_M$  розраховують за формулами

$$
U_M=0,5
$$
  mpu
$$
V'_M<0,5;
$$

$$
U_M = V'_M \qquad \qquad \text{при } 0,5 < V_M' < 2;
$$

 $U_M = 2.2 V'_M$  при  $V'_M > 2$ .

### **1.4 Визначення концентрації Сх**

<span id="page-8-0"></span>Концентрацію забруднюючих речовин в атмосферному повітрі *С<sup>х</sup> (мг/м³)* уздовж осі факела викиду на різних відстанях *Х (м)* від джерела викиду, коли швидкість вітру небезпечна, визначають за формулою

$$
C_x=S_I\cdot C_{\scriptscriptstyle M}
$$

де *S<sup>1</sup>* – безрозмірний коефіцієнт.

*S<sup>1</sup>* визначають залежно від співвідношення *Х/Х<sup>м</sup>* та коефіцієнта *F* за формулами

$$
S_{1} = 3\left(\frac{X}{X_{M}}\right)^{4} - 8\left(\frac{X}{X_{M}}\right)^{3} + 6\left(\frac{X}{X_{M}}\right)^{2} \quad npu \frac{X}{X_{M}} \le 1;
$$
\n
$$
S_{1} = \frac{1,13}{\left[0,13\left(\frac{X}{(X_{M})^{2}}\right) + 1\right]} \quad npu \ 1 < X/X_{M} \le 8;
$$
\n
$$
S_{1} = \frac{\frac{X}{X_{M}}}{\left[3,58\left(\frac{X}{(X_{M})^{2}}\right) - 35,2\left(\frac{X}{X_{M}}\right) + 120\right]} \quad npu \ F \le 1,5 \ i X/X_{M})\}
$$

$$
S_1 = \frac{1}{\left[0, 1\frac{X}{X_M^2} + 2, 47\frac{X}{X_M} - 17, 8\right]} \text{ при } F > 1, 5 \text{ i } \frac{X}{X_M} > 8
$$

#### **1.5 Визначення концентрації** *Су*

<span id="page-9-0"></span>Приземну концентрацію забруднюючої речовини в атмосферному повітрі *С<sup>у</sup> (мг/м³)* на відстані *у (м)* за перпендикуляром до осі факелу викиду визначають за формулою

$$
C_y=S_2\cdot C_x,
$$

де *S<sup>2</sup>* – безрозмірний коефіцієнт, який визначається за формулою

$$
S_2 = \frac{1}{\left(1+5t_y+12,8t_y{}^2+17t_y{}^3+45,1t_y{}^4\right)^2}.
$$

Значення аргументу *t<sup>у</sup>* залежіть від швидкості вітру *U (м/с)* та від співвідношення *у/х*, його знаходять за формулами

$$
t_y = \frac{Uy^2}{X^2},
$$
 
$$
\text{hpc } U \le 5;
$$
  

$$
t_y = \frac{5y^2}{X^2},
$$
 
$$
\text{hpc } U > 5.
$$

## <span id="page-9-1"></span>**2 РОЗРАХУНОК ЗАБРУДНЕННЯ АТМОСФЕРИ РЕЧОВИНАМИ ОДНОСПРЯМОВАНОЇ ДІЇ**

Якщо кілька забруднюючих речовин містяться в атмосферному повітрі одночасно і володіють ефектом сумації, то сумарна безрозмірна концентрація *q*, або приведена до одної з речовин (наприклад до *С1*) сумарна концентрація *С (мг/м<sup>3</sup> ),* розраховується за формулами

$$
q = \frac{C_1}{\Gamma \pi K_1} + \frac{C_2}{\Gamma \pi K_2} + \dots + \frac{C_n}{\Gamma \pi K_n}
$$

$$
C = C_1 + C_2 \frac{\Gamma \pi K_1}{\Gamma \pi K_2} + \dots + C_n \frac{\Gamma \pi K_1}{\Gamma \pi K_n}
$$

де *С1, С2,С<sup>і</sup>* – концентрація викидів з джерела кожної з *n* речовин, *мг/м<sup>3</sup>* ;

*ГДК1, ГДК2,...ГДК<sup>n</sup>* – максимальні разові гранично допустимі концентрації відповідних речовин.

Якщо кілька забруднюючих речовин надходять із джерела одночасно і володіють ефектом сумації, то найбільше значення концентрації забруднюючої речовини в атмосферному повітрі *См*, визначене за формулою (1), буде безрозмірним або приведеним до речовини з концентрацією *С<sup>1</sup>* і *ГДК1*; воно буде мати розмірність *мг/м<sup>3</sup>* , якщо у формулу (1) підставити потужність викиду, відповідно, *М<sup>q</sup>* або *М*:

$$
Mq = \frac{M_1}{\Gamma \pi K_1} + \frac{M_2}{\Gamma \pi K_2} + \dots + \frac{M_n}{\Gamma \pi K_n};
$$
  

$$
M = M_1 + M_2 \frac{\Gamma \pi K_1}{\Gamma \pi K_2} + \dots + M_m \frac{\Gamma \pi K_1}{\Gamma \pi K_n},
$$

де *М1, М2,...М<sup>n</sup>* – потужність викидів з джерела кожної з *n* речовин, які входять до групи сумації, *г/с*;

*М<sup>q</sup>* – безрозмірна потужність викиду з джерела для речовин з ефектом сумації;

*М* – приведена (до речовини з концентрацією *С1*) потужність викиду з джерела, *г/с*;

Розрахунок сумарної безрозмірної концентрації *q* в атмосферному повітрі щодо *n* джерел викидів та *m* забруднюючих речовин з ефектом сумації визначається за формулою

$$
q = \frac{C_{11} + C_{12} + \dots + C_{1n} + C_{1\phi}}{\prod K_1} + \frac{C_{21} + C_{22} + \dots + C_{2n} + C_{2\phi}}{\prod K_2} + \dots + \frac{C_{m1} + C_{m2} + \dots + C_{mn} + C_{m\phi}}{\prod K m},
$$

де *С11, С12, С<sup>13</sup> Сmn* – концентрація речовини, перша цифра в індексі якої – номер речовини, друга – номер джерела викиду, *мг/м<sup>3</sup>* ;

<span id="page-10-0"></span>*С<sup>ф</sup>* – фонова концентрація, *мг/м<sup>3</sup>* .

#### **2.1 Розрахунок забруднення атмосфери викидами групи джерел**

Приземну концентрацію забруднюючої речовини у будь-якій точці *С*   $(\textit{M2}/\textit{M}^3)$  при наявності *n* джерел визначають, як суму концентрацій від окремих джерел викидів за формулою

$$
C=C_1+C_2+\ldots+C_n,
$$

де *С1,С2. . . С<sup>n</sup>* – концентрації забруднюючих речовин від 1,2,..., *n-*го джерела відповідно, які розташовані з підвітряного боку при заданому напрямі вітру.

## <span id="page-11-0"></span>**3 ВИЗНАЧЕННЯ МЕЖІ САНІТАРНО-ЗАХИСНОЇ ЗОНИ ПІДПРИЄМСТВА**

Розміри нормативної санітарно-захисної зони *(СЗЗ) lo(м),* що встановлюються Державними санітарними нормами проєктування та забудови населених пунктів, необхідно перевіряти розрахунками забруднення атмосфери відповідно до вимог [3] з урахуванням перспективи розвитку підприємства та фактичного забруднення атмосферного повітря.

### <span id="page-11-1"></span>**3.1 Коригування розрахункової санітарно-захисної зони по розі вітрів**

Одержані шляхом розрахунку розміри *L*<sup>о</sup> *(м)* розрахункової *СЗЗ* (лінія *1ГДК*) повинні уточнюватися окремо для різних напрямів вітру залежно від середньорічної рози вітрів щодо району розташування підприємства за формулою

$$
l = L_0 \frac{P}{P_0} \tag{2}
$$

де *l –* розрахунковий розмір СЗЗ, *м*;

*L<sup>0</sup>* – розрахунковий розмір ділянки місця розташування підприємства в заданому напрямі, де концентрації шкідливих речовин з урахуванням фонової концентрації перевищують гранично допустиму, *м*;

*Р* – середньорічна повторюваність напрямів вітру цього румбу, %;

*P<sup>о</sup>* – повторюваність напрямів вітру одного румбу при круговій розі вітрів і при восьмирумбовій розі вітрів *P=12,5 %*.

Значення *l* та *L<sup>0</sup>* відраховують від джерела викиду (при наявності одного джерела викиду). У випадку двох і більше джерел для визначення *l* та *L<sup>0</sup>* беруть середньозважені координати джерел, які викидають в атмосферне повітря однакові забруднюючі речовини. Приклад визначення середньозважених координат наведено в таблиці 1.

| Номер<br>джерела<br>викиду | Координати джерела |  | Середньозважені координати<br>джерел |                                  |
|----------------------------|--------------------|--|--------------------------------------|----------------------------------|
|                            |                    |  | $X_1 + X_2$                          | $V = \frac{V_1 + V_2}{\sqrt{2}}$ |
|                            |                    |  |                                      |                                  |
|                            |                    |  |                                      |                                  |

Таблиця 1 – Середньозважені координати джерел

### <span id="page-12-0"></span>**4 ЗАВДАННЯ ДО РОЗРАХУНКОВО-ГРАФІЧНОЇ РОБОТИ**

#### **4.1 Вихідні дані**

<span id="page-12-1"></span>Для виконання роботи необхідні такі вихідні дані:

– параметри розрахункового прямокутника;

– координати джерел викидів;

– параметри джерел викидів: діаметр, висота гирла димових труб, швидкість виходу з гирла джерела викиду, температура, об'ємна витрата, кількість викидів від кожного джерела;

– значення фонових концентрацій забруднюючих речовин;

– метеорологічні характеристики і коефіцієнти, що визначають умови розсіювання забруднюючих речовин в атмосферному повітрі.

Перелік наведеної інформації містить індивідуальне завдання до розрахунково-графічної роботи, варіант якого одержує кожний студент. Зразок індивідуального завдання наведено в додатку А.

### **5 ПОСЛІДОВНІСТЬ ВИКОНАННЯ РОБОТИ**

### <span id="page-13-1"></span><span id="page-13-0"></span>**5.1 Розрахунок концентрацій забруднюючих речовин у приземному шарі атмосфери**

Розрахунок потрібно проводити в такий послідовності:

– створити вихідну (початкову) карту-схему розрахункового прямокутника, на яку згідно із завданням необхідно нанести розрахунковий прямокутник, координатну сітку, джерела викидів. Вузли (точки) розрахункової сітки необхідно пронумерувати, і номери точок нанести на карту-схему. Зразок карти-схеми наведено в додатку Б;

– розрахувати параметри викиду для кожного джерела: *С<sup>м</sup> (частка ГДК) –* максимальну приземну концентрацію для речовин з ефектом сумації; *U<sup>м</sup> (м/с)* – небезпечну швидкість вітру; *Х<sup>м</sup> (м)* – відстань, де приземна концентрація має найбільше значення. Результати розрахунків початкового етапу роботи потрібно внести в таблицю, зображену на рисунку 1;

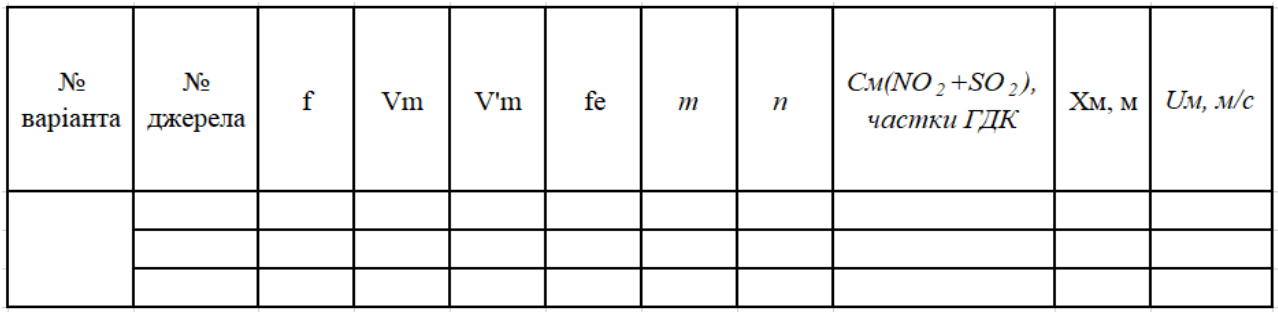

Рисунок 1 – Параметри джерел викидів

<span id="page-13-2"></span>– розрахувати сумарну приземну концентрацію *С (частка ГДК)* для речовин з ефектом сумації від трьох джерел з урахуванням фонової концентрації у вузлах розрахункового прямокутника (пронумеровані точки на вихідній карті-схемі). Результати розрахунків *С* (частка ГДК) приземної концентрації в точках (вузлах) розрахункової сітки внести таблицю (рис. 1). Зразок таблиці результатів розрахунків наведено в додатку В.

#### **5**.**2 Побудова ізоліній концентрацій заданого рівня**

Побудову ізоліній концентрацій заданого рівня потрібно проводити в такий послідовності:

– за даними результатів розрахунків (дод. В) створити таблицю вихідних даних для побудови залежності *с=f(L)* (концентрації від відстані до центру розсіювання розрахункового прямокутника) із кроком перебору напрямів 45<sup>о</sup> (дод. Г);

– за даними таблиці даних додатка Г побудувати графіки *с=f(L)* – залежності концентрації від відстані до центру розсіювання для восьми напрямів. Приклади побудови графіків для чотирьох напрямів із восьми наведені в додатках Д і Е;

– за графіками *с=f(L)* (дод. Д, Е)) знайти відстані *L (м),* які відповідають заданим концентраціям згідно із завданням для восьми напрямів. Приклад знаходження точок для напряму «північ – схід» подано в додатку Ж;

– визначені відстані *L (м)* до точок із заданою концентрацією подати у вигляді таблиці (дод. И);

– побудувати карту ізоліній заданого рівня: на розрахунковому прямокутнику нанести знайдені точки з таблиці (дод. Ж) і з'єднати точки однакового рівня концентрації. Зразок побудови карти ізоліній *0,7; 0,8 і 1ГДК* наведено в додатку К.

## <span id="page-14-0"></span>**5.3 Побудова нормативної, розрахунково відкоригованої санітарнозахисної зони**

*Побудова нормативної і розрахункової санітарно-захисної зони*

Межі нормативної санітарно-захисної зони (далі – СЗЗ) для підприємства визначається відстанню від крайніх джерел викиду до меж, де концентрація забруднюючих речовин не перевищує рівень одного ГДК. Порядок визначення нормативних СЗЗ регламентується Державними санітарними правилами проектування та забудови населених міст [3]. Межа розрахункової СЗЗ визначається розрахунком і відповідає ізолінії концентрації *1ГДК*.

*Побудова розрахункової (скоригованої) і фактичної санітарно-захисної зони*

Побудову відкоригованої СЗЗ потрібно проводити в такий послідовності:

– на карту-схему розрахункового прямокутника нанести ізолінію *1 ГДК* і точку середньозважених координат джерел (координати визначають за табл. 1);

– визначити за картою-схемою довжину відрізка *Lo,* розрахувати *l* за формулою (2) і нанести *L<sup>o</sup>* і *l* на карту-схему;

– скоригувати і нанести на карту-схему ізолінію *1 ГДК* з урахуванням зміни *L<sup>o</sup>* на *l.* Визначення відрізків *Lo* і *l* , а також побудова скоригованої ізолінії *1 ГДК* наведені в додатку Л.

### **5.4 Побудова підсумкової ситуаційної карти-схема підприємства**

<span id="page-15-0"></span>Підсумкова карта-схема є результатом виконаного завдання. На картісхемі необхідно вказати:

– розрахункову сітку;

– джерела викиду;

– межі території підприємства;

– межі забудованої території;

– нормативну СЗЗ;

– скориговану розрахункову СЗЗ;

– дійсну (фактичну) СЗЗ підприємства.

Зразок підсумкової карти-схеми наведено в додатку М.

### **5.5 Виконання розрахунків на ЕОМ**

<span id="page-15-1"></span>Вирішення завдання на ЕОМ виконують тільки після закінчення ручних розрахунків і графічних побудов. Результати розрахунків на ЕОМ потрібно внести у графу 8 таблиці додатка В.

## **6 ЗМІСТ ПОЯСНЮВАЛЬНОЇ ЗАПИСКИ**

<span id="page-15-2"></span>Виконану роботу потрібно оформити у вигляді пояснювальної записки. У вступі до роботи треба визначити мету та завдання роботи.

У теоретичній частині навести основні положення використовуваної розрахункової методики,

Практична частина роботи складається з розрахункової та графічної частин.

### **6.1 Розрахункова частина**

<span id="page-16-0"></span>Розрахункова частина включає:

– індивідуальне завдання до розрахунково-графічної роботи;

– схему розрахункового прямокутника із заданим кроком;

– розрахункові формули та розрахунок концентрацій шкідливих речовин з урахуванням ефекту сумації;

– зведену таблицю результатів розрахунку з урахуванням фонової концентрації забруднюючих речовин. Зразок таблиці наведено в індивідуальному завданні додатка В.

#### **6.2 Графічна частина**

<span id="page-16-1"></span>Графічна частина включає:

– таблицю залежності концентрацій забруднюючих речовин від відстані від джерела викиду з кроком перебору напрямів 45° (дод. Г);

– допоміжні графіки залежності С= f(L) для усіх напрямів (8 румбів) щодо визначення координат точок, за якими будують ізолінії концентрацій у частках ГДК заданого рівня (дод. Д, Е);

– графіки визначення відстаней, які відповідають заданим концентраціям згідно із завданням для восьми напрямів (дод. Ж).

– зведену таблицю щодо побудови ізолінії концентрацій заданого рівня (дод. И);

– карту-схему ізолінії концентрацій заданого рівня (дод. К);

– карту-схему щодо коригування розмірів розрахункової СЗЗ (дод. Л);

– підсумкову карту-схему проммайданчика підприємства, на якій зазначені джерела викиду, нормативна, розрахункова, розрахункова відкоригована (фактична ) СЗЗ, межі території підприємства і житла.

### **6.3 Висновки**

<span id="page-16-2"></span>У висновках потрібно подати коротку інформацію про здійснену роботу при виконанні завдання і про здобуті результати, аналіз результатів розрахунків забруднення атмосферного повітря і, за необхідності, рекомендації щодо поліпшення екологічної ситуації.

17

### **СПИСОК РЕКОМЕНДОВАНИХ ДЖЕРЕЛ**

<span id="page-17-0"></span>1. Экология города / Под ред. Стольберга Ф. В. – Киев : Либра, 2000. – 464 с. – Существует электрон. версия. (Режим доступа:  [http://koha.](http://koha.kname.edu.ua/cgi-bin/koha/opac-) [kname.edu.ua/cgi-bin/koha/opac-I](http://koha.kname.edu.ua/cgi-bin/koha/opac-)SBDdetail.pl?biblionumber=1559, свободный).

2. Методика расчета концентраций в атмосферном воздухе вредных веществ, содержащихся в выбросах предприятий, ОНД-86 [Электрон. ресурс] /ответств. исполн. Е. Л. Генрихович, Р. И. Оникол, И. С. Буренин и др. ; науч. руков. М. Е. Берлянд. – Ленинград : Гидрометеоиздат, 1986. – 93 с. – Электрон. текст. данные. – Режим доступа:  chromeextension://efaidnbmnnnibpcajpcglclefindmkaj/http://www.sfund.kiev.ua/dow n/ond86.pdf, свободный (дата обращения: 20.12.2023). – Название с экрана.

3. Державні санітарні правила планування та забудови населених пунктів : Наказ Міністерства охорони здоров'я України від 19.06.96 № 173 // Офіц. вісн. України. – 2019. – № 19. – С. 99, ст. 670.

4. Бєкєтов В. Є. Дистанційний курс «Методологія прогнозування забруднення атмосферного повітря міст» на платформі Moodle [Електрон. ресурс]. – Електрон. текст дані. – Режим доступу: [https://dl.kname.edu.ua/](https://dl.kname.edu.ua/course/view.php?id=814) [course/view.php?id=814,](https://dl.kname.edu.ua/course/view.php?id=814) вільний (дата звернення: 26.01.2023). – Назва з екрана.

# ДОДАТОК А

# **Завдання для розрахунково-графічної роботи**

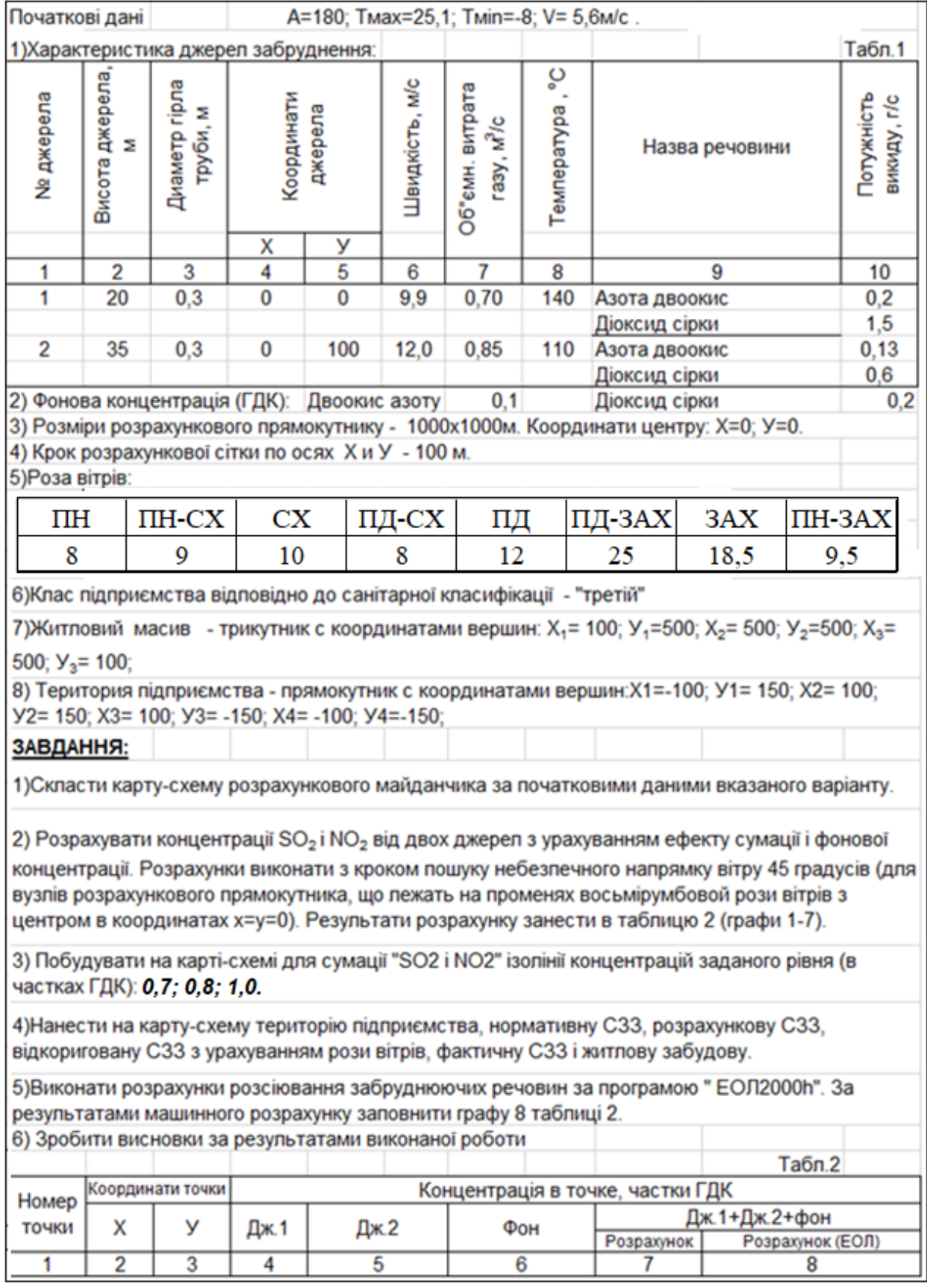

## ДОДАТОК Б

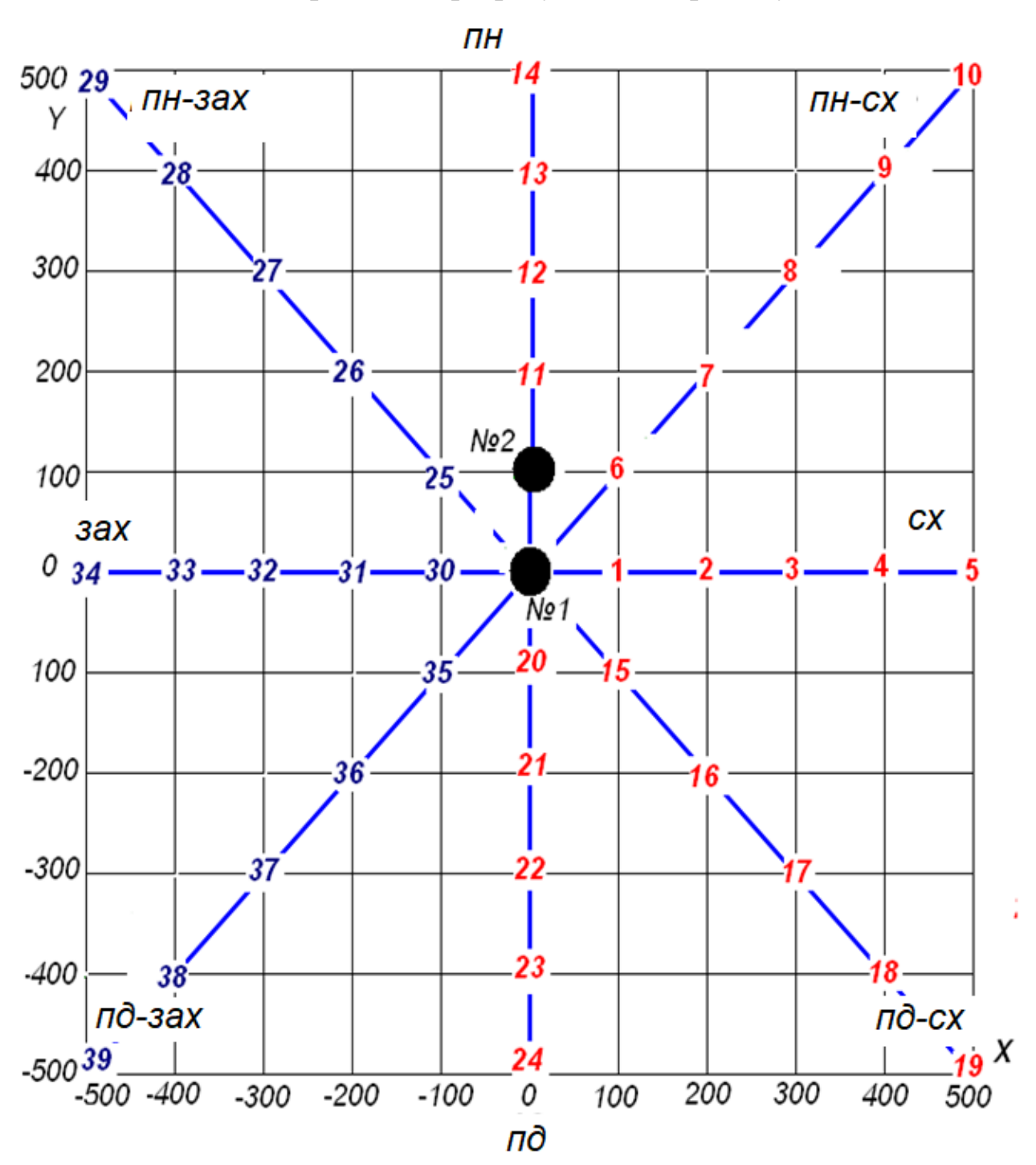

## Вихідна карта-схема розрахункового прямокутника

# ДОДАТОК В

# **Результати розрахунку концентрацій у вузлах розрахункової сітки**

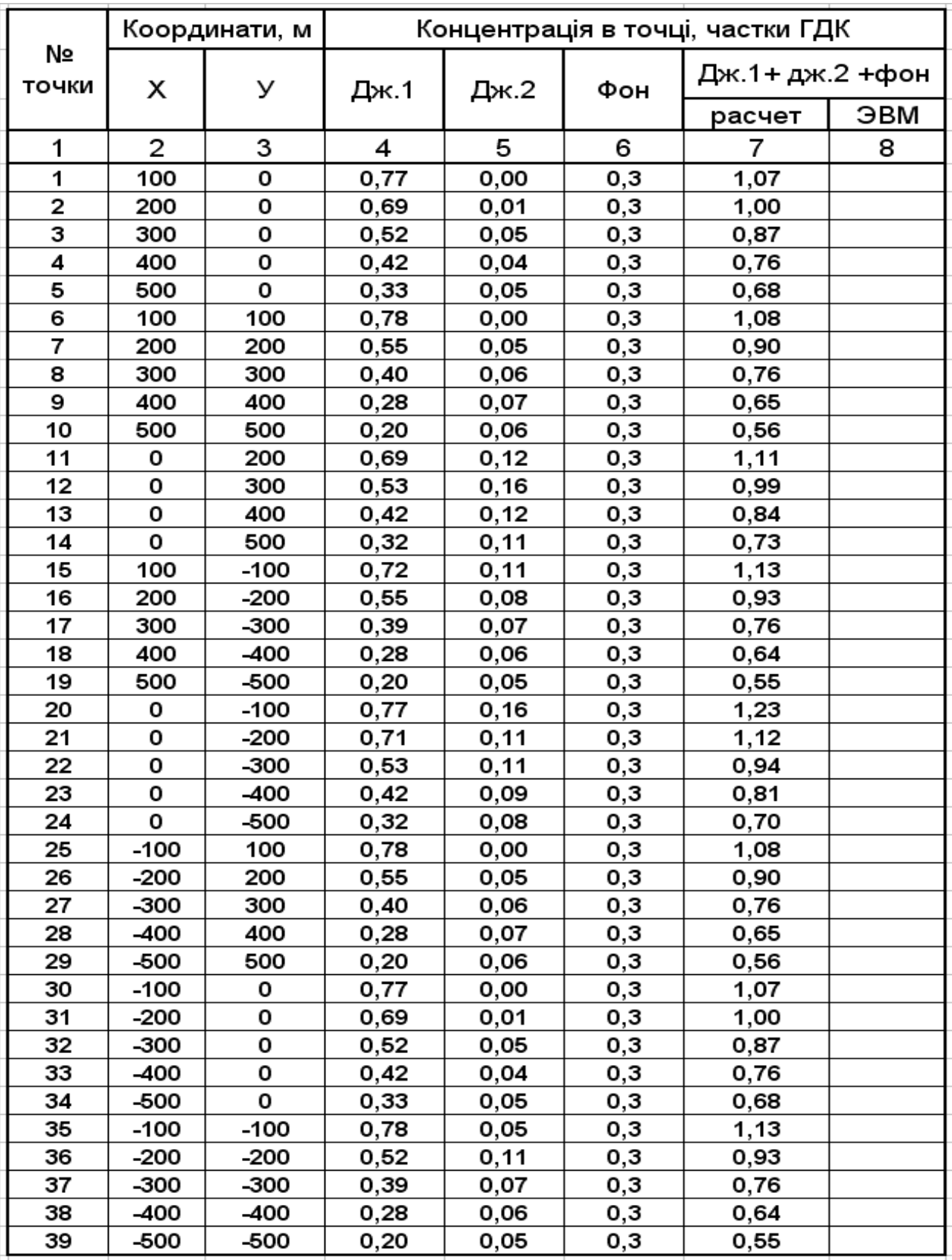

# ДОДАТОК Г

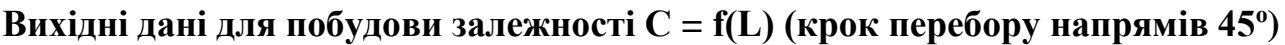

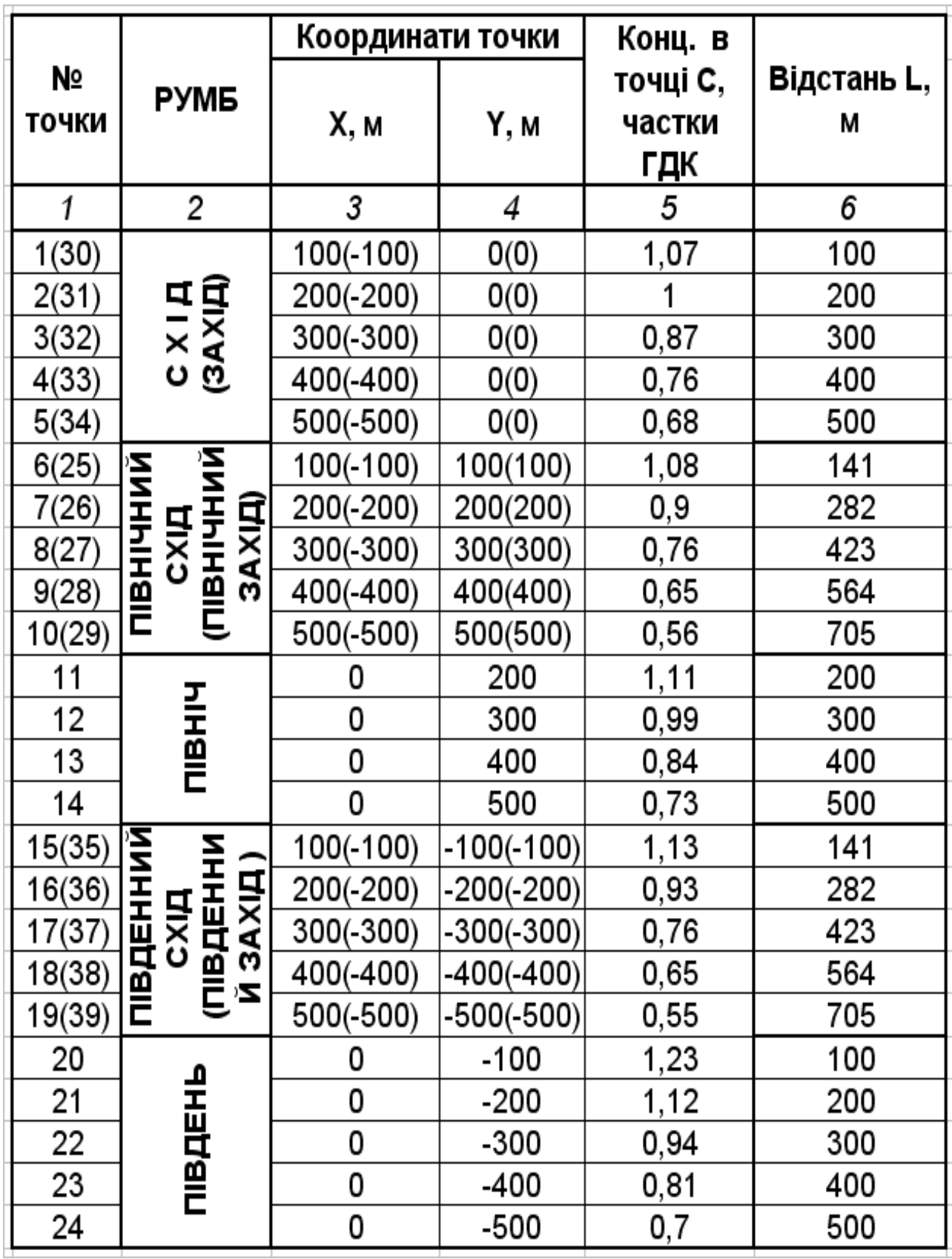

## ДОДАТОК Д

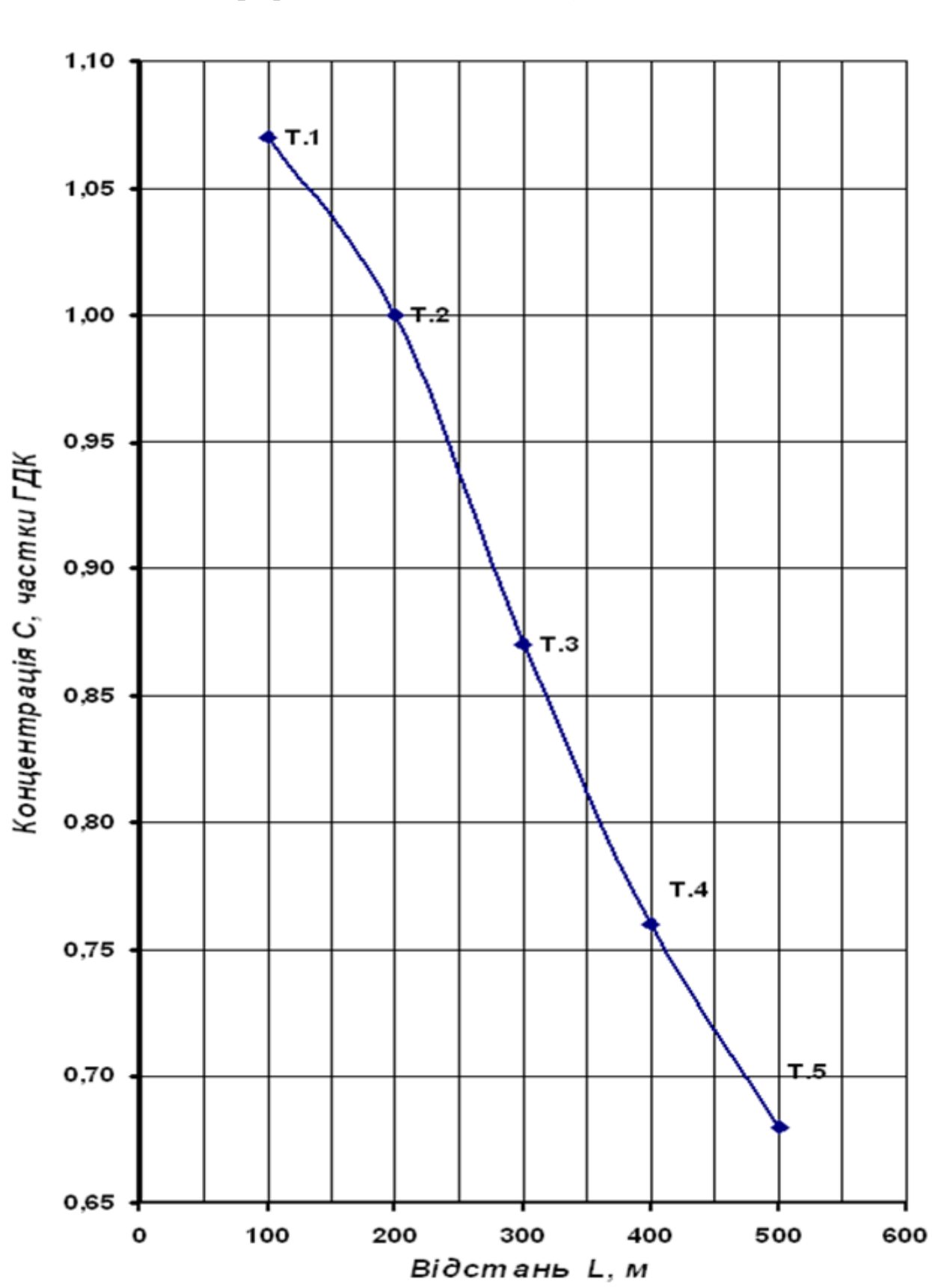

# Графік залежності  $C = f(L)$  (схід - захід)

## ДОДАТОК Е

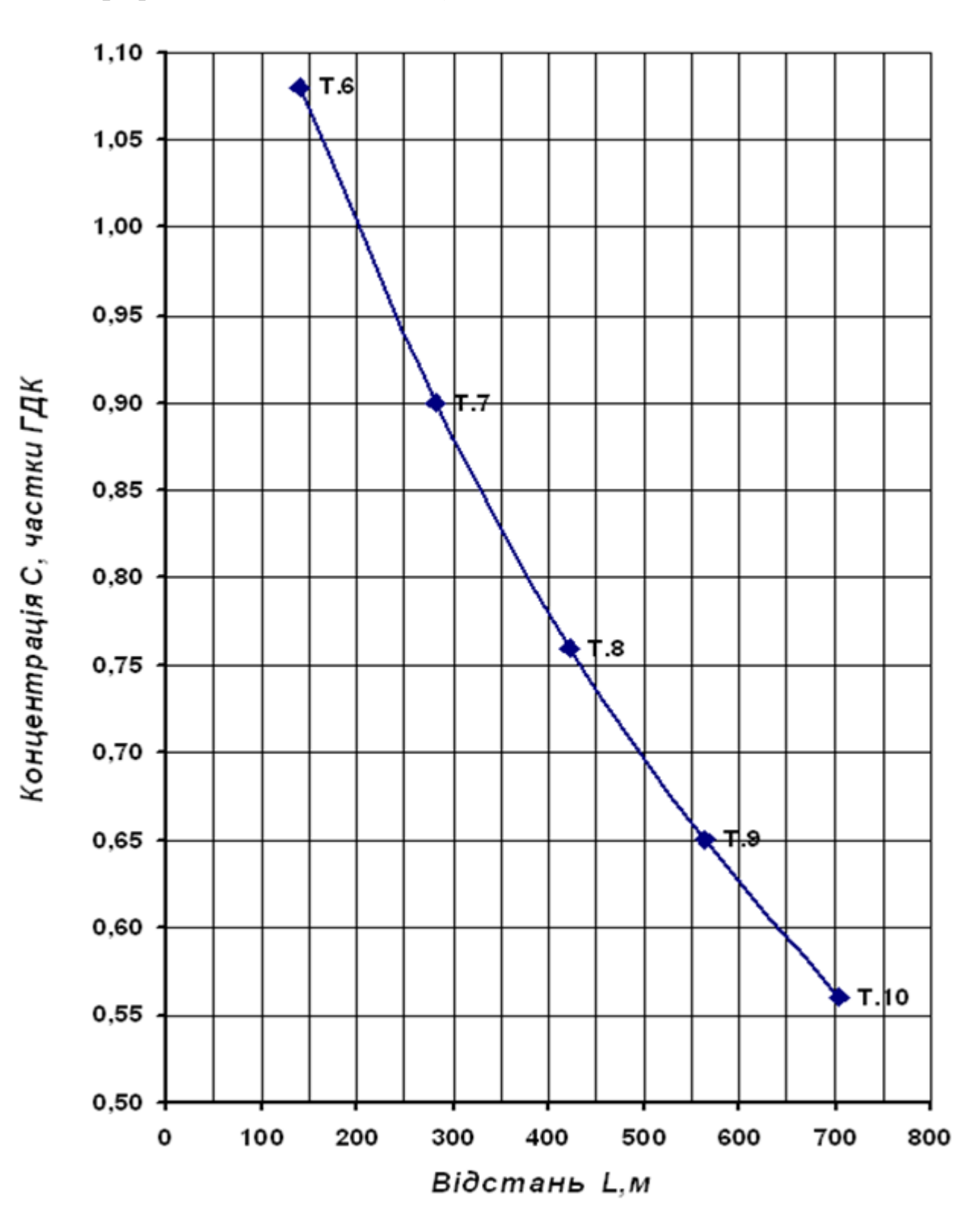

Графік залежності  $C = f(L)$  (північний схід – північний захід)

## ДОДАТОК Ж

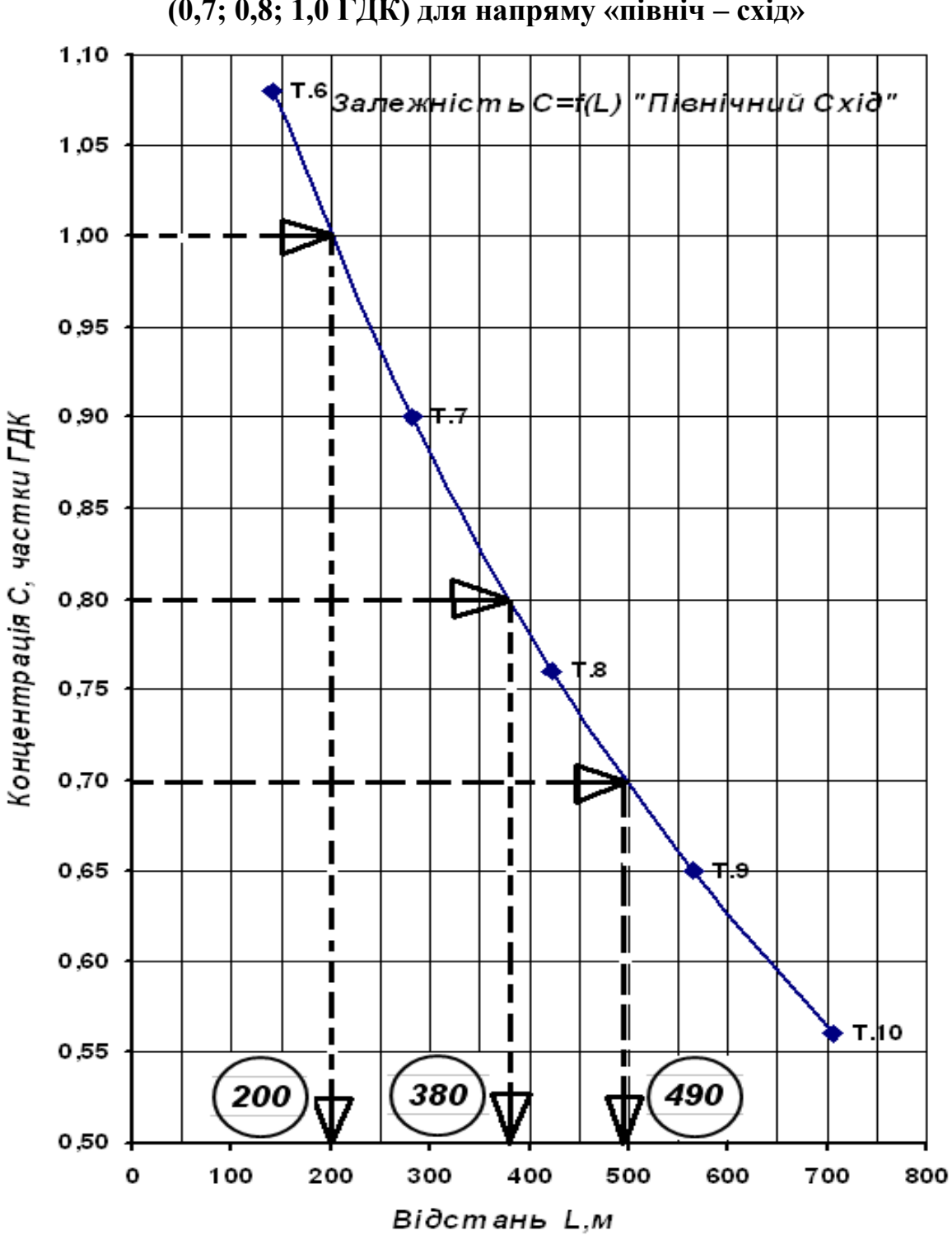

Визначення відстані L(м) до точок заданої концентрації  $(0,7; 0,8; 1,0 \Pi K)$  для напряму «північ - схід»

# ДОДАТОК И

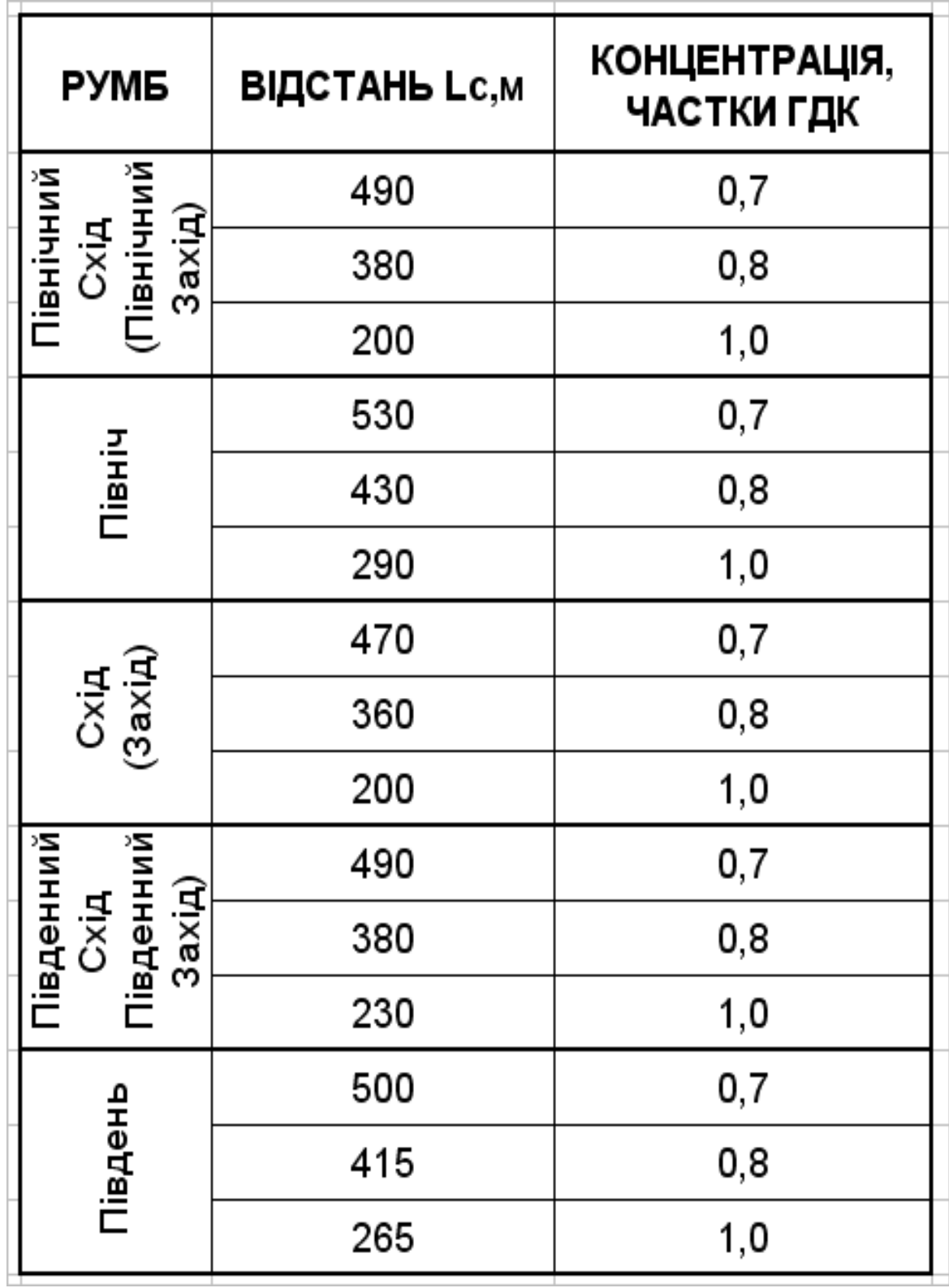

# Точки для побудови ізоліній концентрацій 0,7; 0,8 і 1,0 ГДК

## ДОДАТОК К

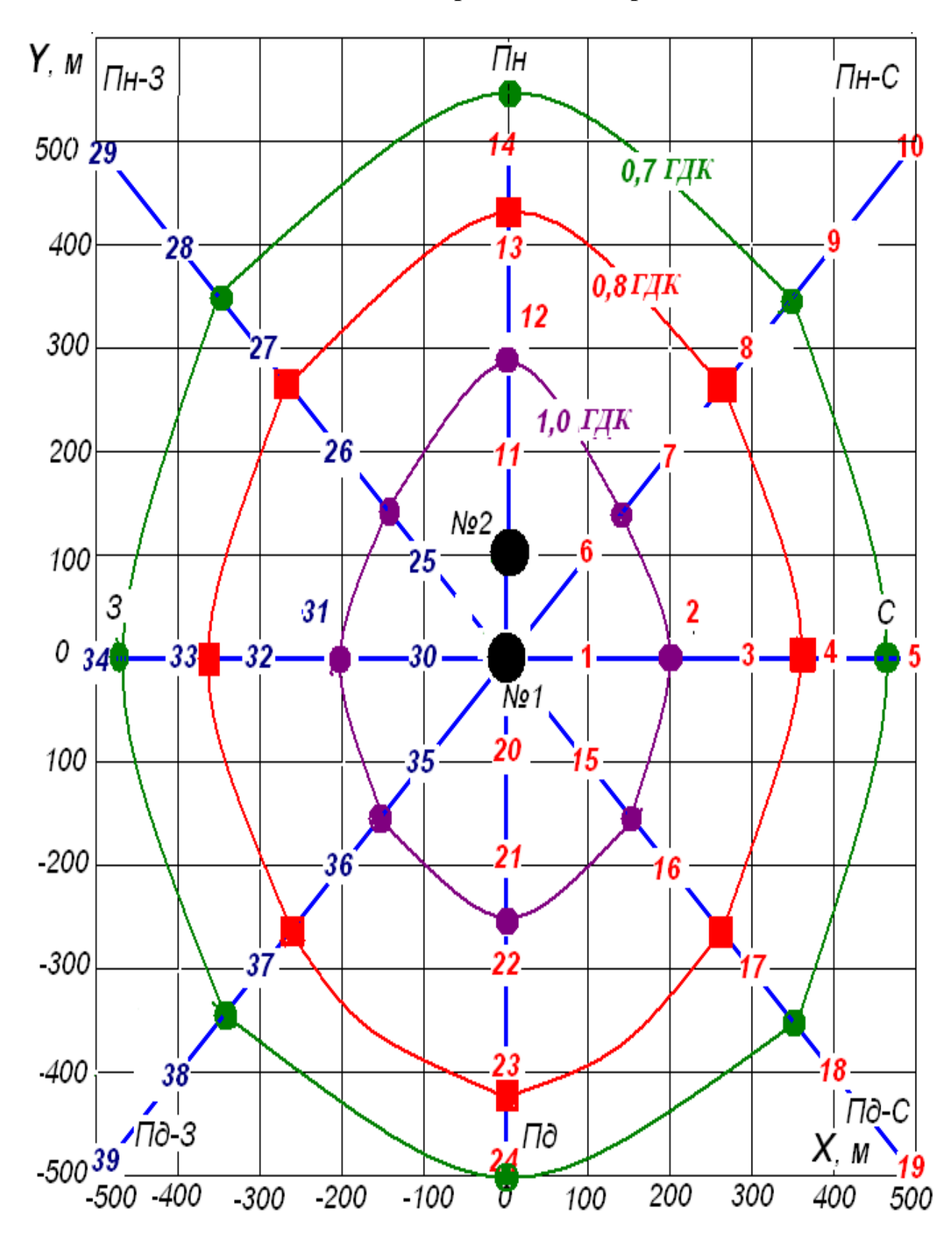

## Ізолінії заданого рівня концентрацій

## ДОДАТОК Л

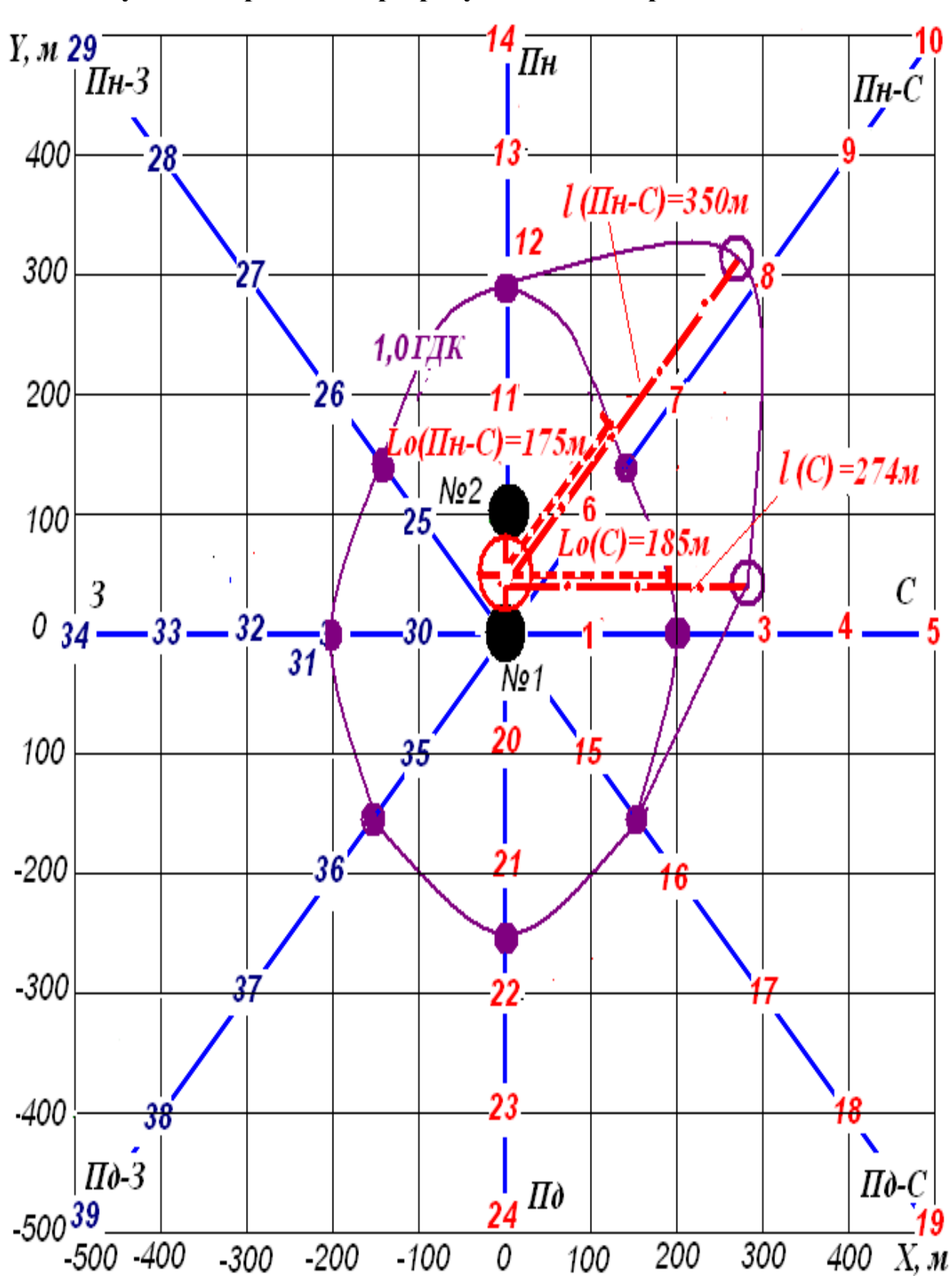

**Побудова скоригованої розрахункової санітарно-захисної зони**

### ДОДАТОК М

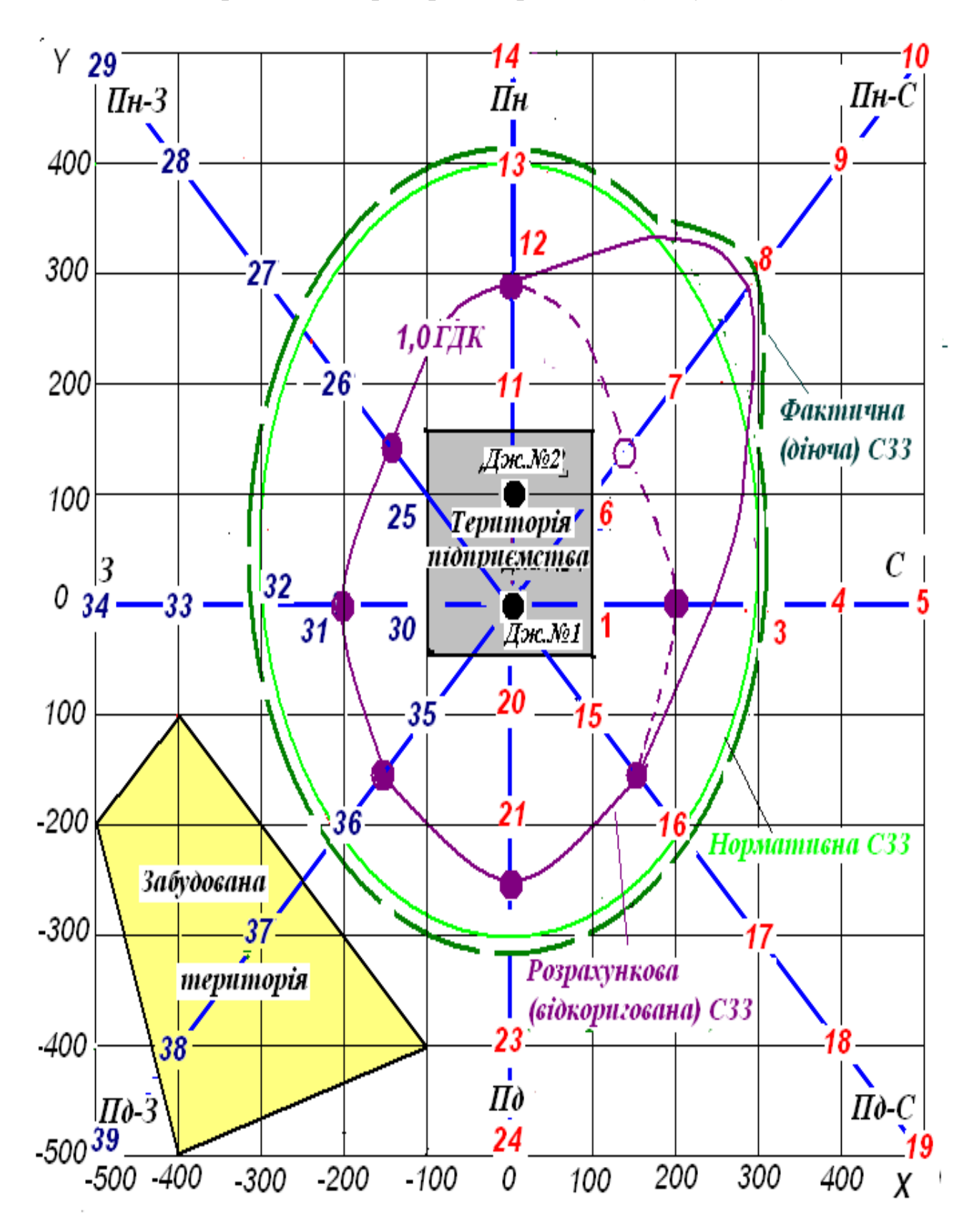

### Карта-схема території підприємства (підсумкова)

*Електронне навчальне видання*

Методичні рекомендації до виконання розрахунково-графічної роботи з навчальної дисципліни

# **«МЕТОДОЛОГІЯ ПРОГНОЗУВАННЯ ЗАБРУДНЕННЯ АТМОСФЕРНОГО ПОВІТРЯ МІСТ»**

*(для здобувачів другого (магістерського) рівня вищої освіти всіх форм навчання зі спеціальності 101 – Екологія)*

Укладач **БЄКЄТОВ** Володимир Єгорович

Відповідальний за випуск *Д. В. Дядін* Редактор *О. А. Норик* Комп'ютерне верстання *В. Є. Бєкєтов*

План 2024, поз. 68М

Підп. до друку 13.02.2024. Формат 60 × 84/1. Ум. друк. арк. 1,7.

Видавець і виготовлювач: Харківський національний університет міського господарства імені О. М. Бекетова, вул. Маршала Бажанова,17, Харків, 61002 Електронна адреса: oficcе@kname.edu.ua Свідоцтво суб'єкта видавничої справи: ДК № 5328 від 11.04.2017.

 $\overline{\mathcal{O}}$